#### Tűzfal és Behatolás felismerés

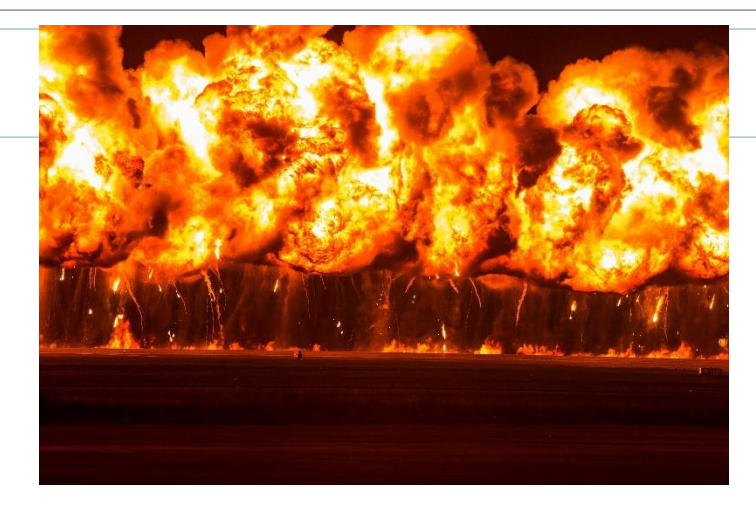

#### Architekturális védelem

- Hálózatok, eszközök védelme
	- Hozzáférés védelem
		- Tűzfalak
			- Network Address Translation (NAT)
	- Behatolás felismerés
		- Intrusion Detection Systems (IDS)

#### Tűzfalak

## Tűzfalak

- Mi a tűzfal?
	- Építészet: Fal, amely a tűz terjedését gátolja
	- Számítógép hálózatok
		- Egy rendszer (software, hardware, mindkettő vagy egyik sem) amely "access-control policy" –t valósít meg két hálózat határán (Intranet Firewalls; Fuller, Pagen; 1997)
- Mire jó?
	- Meggátol más hálózatokból érkező támadásokat
	- Biztonsági házirend: Csak az engedélyezett szolgáltatások használhatóak
		- Veszélyes szolgáltatások
		- A nyílt internet veszélye

## Tűzfal feladatok

- A hálózatok határán!
	- Intranet és Internet Belső és külső hálózat
	- Lokális hálózat szegmentációja
- Védelem
	- Forgalomfigyelés
	- Kívülről jövő támadások megállítása
		- Hosztok egyéni védelme nem szükséges (mert drága is)
	- A tűzfal elrejti a belső hálózatot
		- Sérülékenységek elrejtése
		- Topológia elrejtése

## Tűzfal típusok

- Alkalmazás réteg
	- Application gateway
	- Proxy firewall

- Hálózati réteg (IP)
	- *Packet Filter*
	- *Screening Router*
		- Stateless Állapot nélküli
		- Stateful Állapottároló

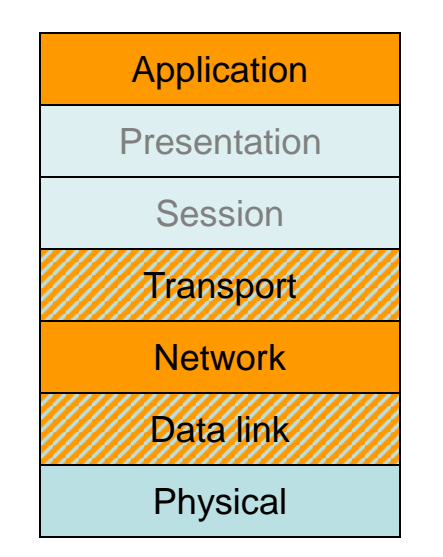

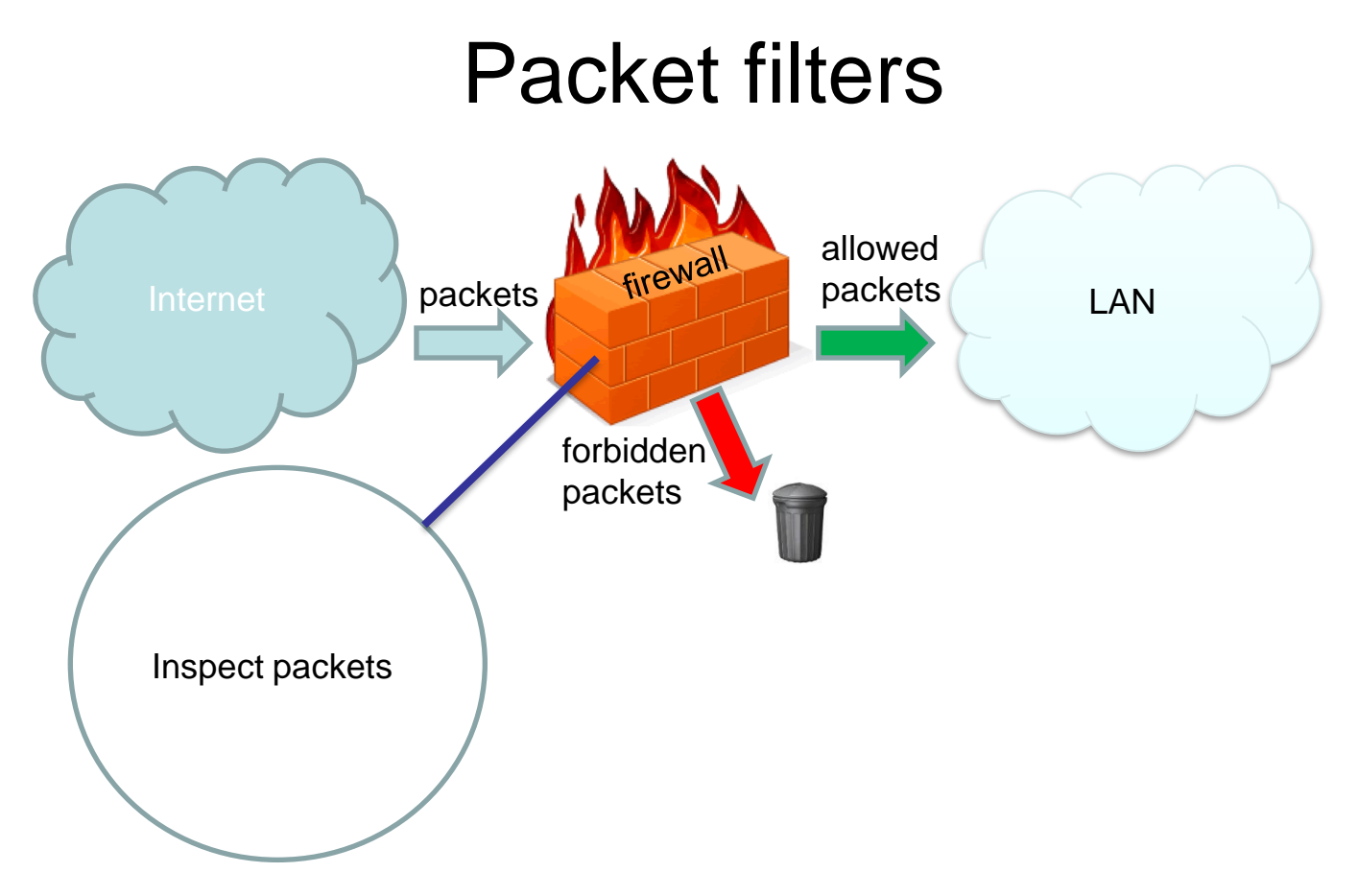

## Packet filters

- Available information in a router
	- Source and destination port of the router
- Inspected header fields
	- IP addresses: source and destination
	- Protocol type (IPv4, ICMP, IP/TCP, IP/UDP)
	- TCP, UDP source and destination port
		- Identify services. Example: port 80 -> web service
	- TCP flags
		- SYN, ACK bit (TCP connection initiation, packet acknowledgement)
			- Theoretically easy to decide, whether a packet is a new connection or already part of an ongoing session, as SYN and SYN-ACK is for a specific direction.
	- Size of the packet
	- Fragmentation
		- The correct assembly of the fragments can be a problem

## Packet filtering control

- ACL Access Control List
	- Block by default (whitelist)
		- If there is no rule for a packet then block it
		- Allowed services are listed

#### *or*

- Allow by default (blacklist)
	- If there is no rule for a packet then allow it
	- Blocked services are listed

## The action after the packet filter

- Possible actions
	- ACCEPT Send packet to the destination
	- BLOCK Drop packet without notification
	- Drop packet with notification (ICMP): host/network <administratively> unreachable
	- Log the packet
	- Generating alert
	- Modify packet
	- Send packet to an other destination
	- Modify the filtering rules

## Packet filter configuration

• Configuration example

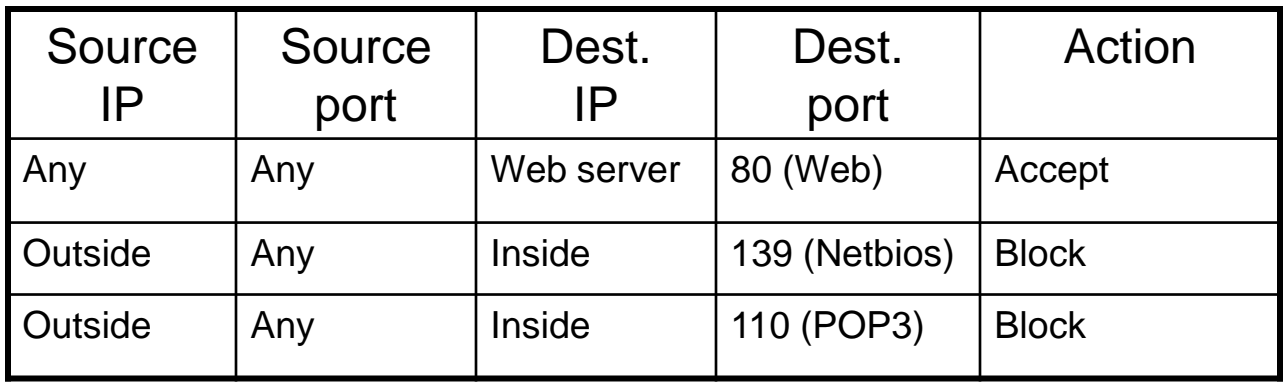

Inspect Do

2020-21.2 Hálózatok építése, konfigurálása és működtetése - Fehér Gábor, BME-TMIT

# Dynamic packet filtering

- Inspecting whole sessions
	- TCP connection tracking
	- Necessary for UDP traffic
		- There are no connections here
- Advantages
	- More advanced filtering
	- Handling UDP traffic
- Disadvantages
	- More load on the firewall
	- DoS against firewall states
	- Sometimes it is unnecessary to store states

#### Packet filtering firewalls

- Benefits of packet filtering firewalls?
	- A single packet filter can protect the whole network
	- Inspecting headers does not require extra load: Fast even in the case of high traffic volume
	- Lots of products, cheap to expensive
- Problems with packet filtering
	- Defining rules is not easy after a certain complexity
		- Conflicts between the rules
	- No filtering support for users and applications
	- Hiding services: anything over HTTP
	- Problematic application
		- Opening separate connections from outside: FTP, VoIP, …
		- Using non defined ports

#### Problematic service: FTP

- File Transfer Protocol (FTP)
	- Command channel (TCP 21)
	- Data channel (TCP 20)
	- Active mode:
		- PORT command
		- Tells where to send the data
		- The server initiates the data connection
	- Passive mode:
		- PASV command
		- The server creates a port and it is the one who sends the PORT command
		- The client initiates the data connection
- The firewall can monitor FTP connections
	- More than inspecting IP headers
	- Allow connection open based on the PORT command

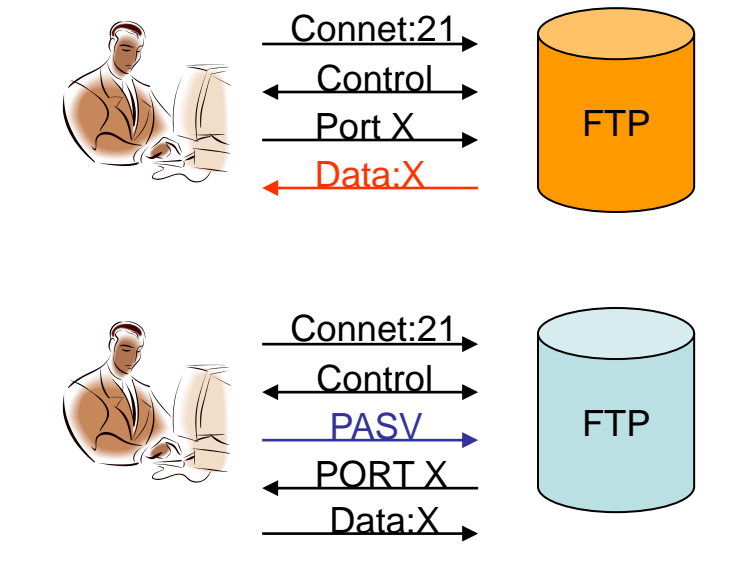

## Application firewall

• There is no direct connection between client and server

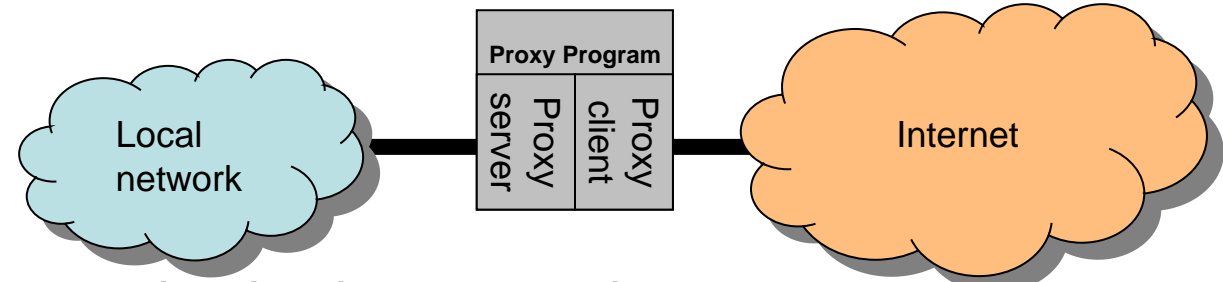

- The proxy checks the connection
	- Knows the protocol
- Other traffic is blocked
	- Ca not be avoided

# Proxy function

- Client and server in one hand
	- Classical Proxy (Pl. HTTP, FTP)
		- The goal is to speed up the browsing
	- Firewall Proxy
		- Access control
- Connection setup
	- 1. The proxy receives the connection
	- 2. Connects to the desired server
	- 3. Investigate the traffic while forwarding the protocol

#### Transparent proxy

- Traditional proxy
	- Disadvantage that clients must be configured manually
- Transparent proxy
	- Hacking source/destination address at the firewall

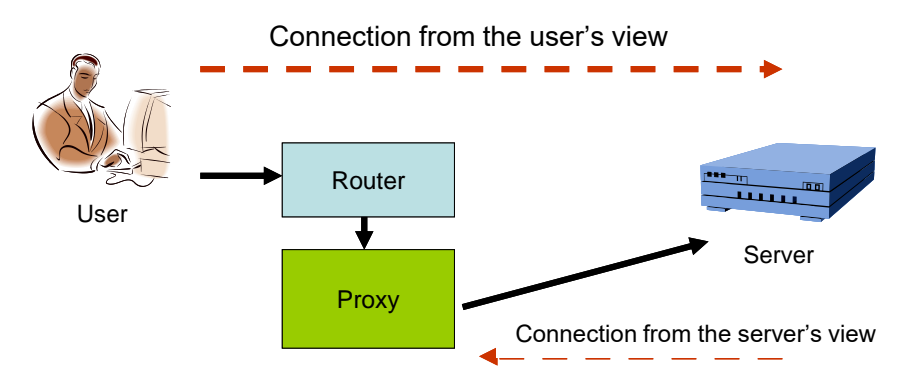

2020-21.2 Hálózatok építése, konfigurálása és működtetése - Fehér Gábor, BME-TMIT

## Application proxy attributes

- Why it is good?
	- Looks inside the traffic
		- More powerful filtering (intelligent)
		- Content filtering
		- Powerful logging
	- User and application filtering is possible
	- Additional device between client and server
		- Fix broken protocol implementations

## Application proxy attributes 2.

#### • Disadvantages

- Continuous development
	- Changing protocols
	- New releases even non public?
	- New attacks
- Each service is a separate proxy
- Performance problems
	- Server and client in one piece
	- Looks inside the packet payload
	- Two connections instead of one
- Handling secret communication?
	- HTTPS

#### Firewall architectures 1.

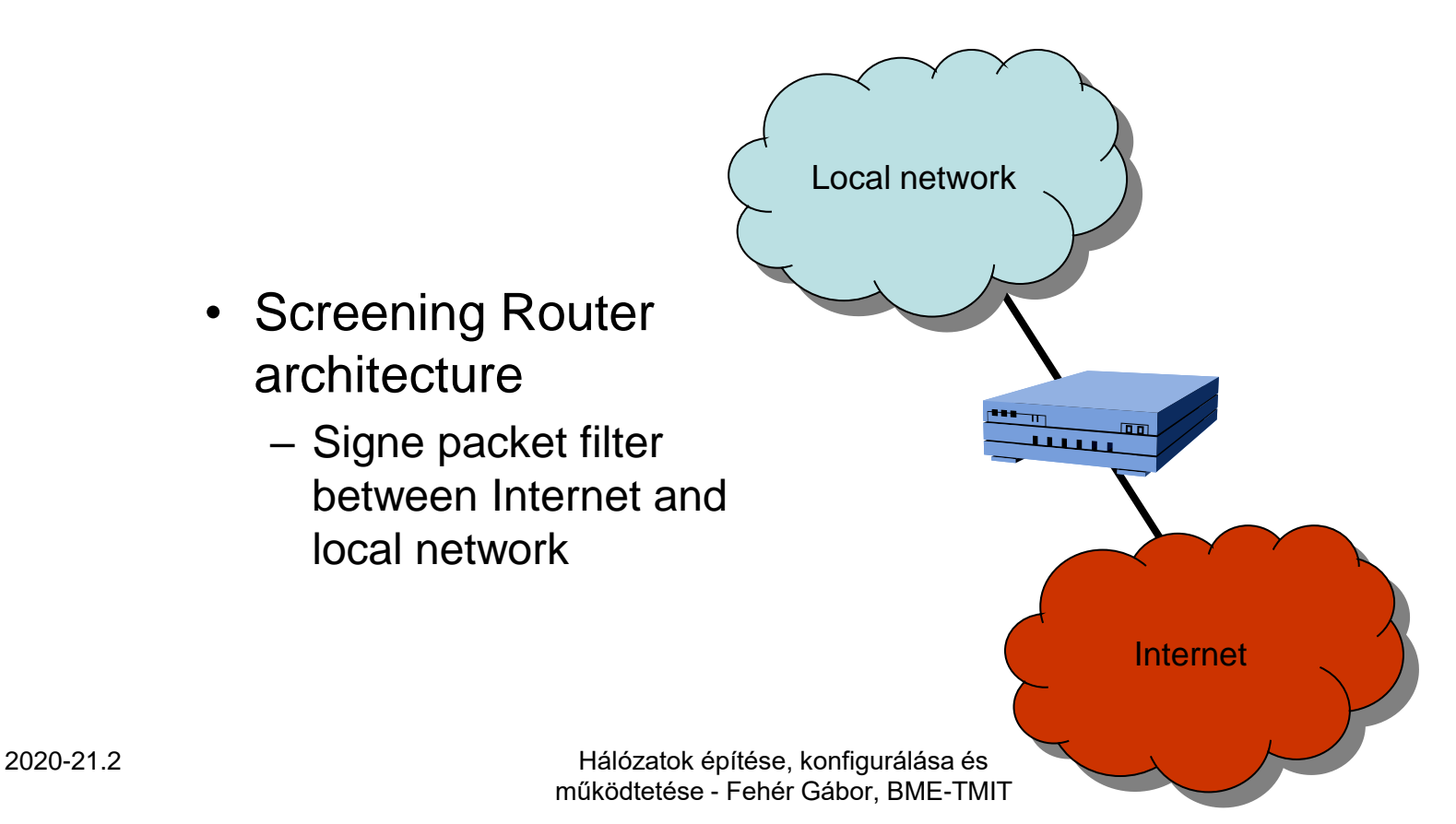

# Using screening router

- Where to deploy?
	- String host security in the network
	- Small number of simple services
	- Performance counts
- Advantages
	- Simple
- Disadvantages
	- Same as the disadvantages of packet filters
		- Network can be discovered, complex configuration, application problems, …
	- If the packet filter is down the there is no more security

#### Firewall architectures 2.

- Dual-Homed Host architecture
	- Separate interface for the local network and the Internet. No traffic forwarding!
	- Application gateway or login to the dualhomed host
- Often there are two different protocols on the ports of the dual-homed host
	- Example: NetBEUI (not exists today) and IP
- Internet packet in the local network: surely a security problem

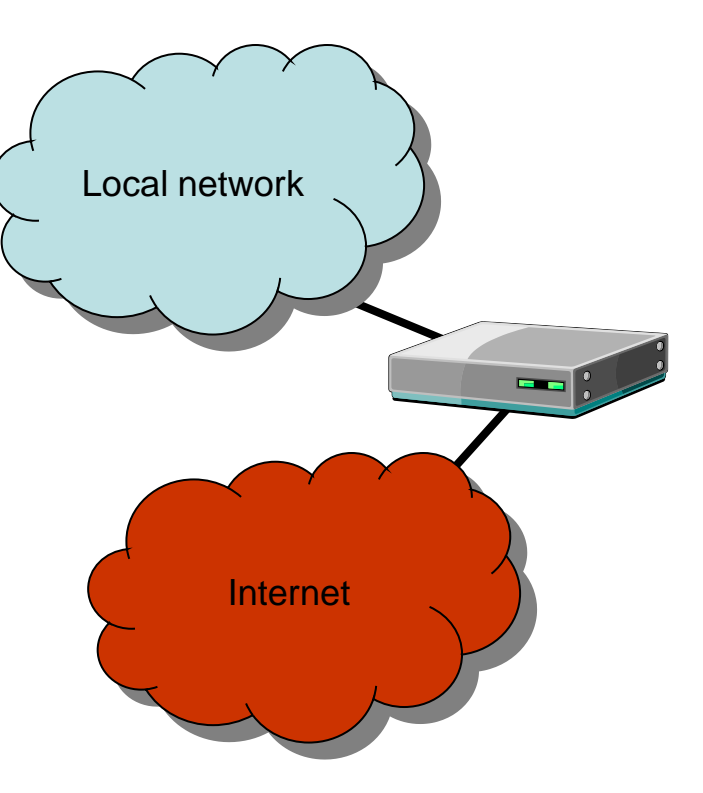

#### Use of Dual-homed host

- Where to deploy?
	- Small amount of Internet traffic (due to the performance)
	- The traffic is not so critical in business view (for the case when the firewall is hacked)
	- No service for the Internet
- Advantages
	- Internet only sees the firewall, no more
- Disadvantages
	- Disadvantages of application firewalls
	- Not really comfortable without the proxy (but X windows)
	- If the firewall is down the there is no more security

#### Firewall architectures 3.

- Screened Subnet architecture
	- Separate network with an inside and outside packet filter (DMZ)
	- Using application proxy within the DMZ
	- The packet filter protects the local network if DMZ would be hacked
	- Separating users and services

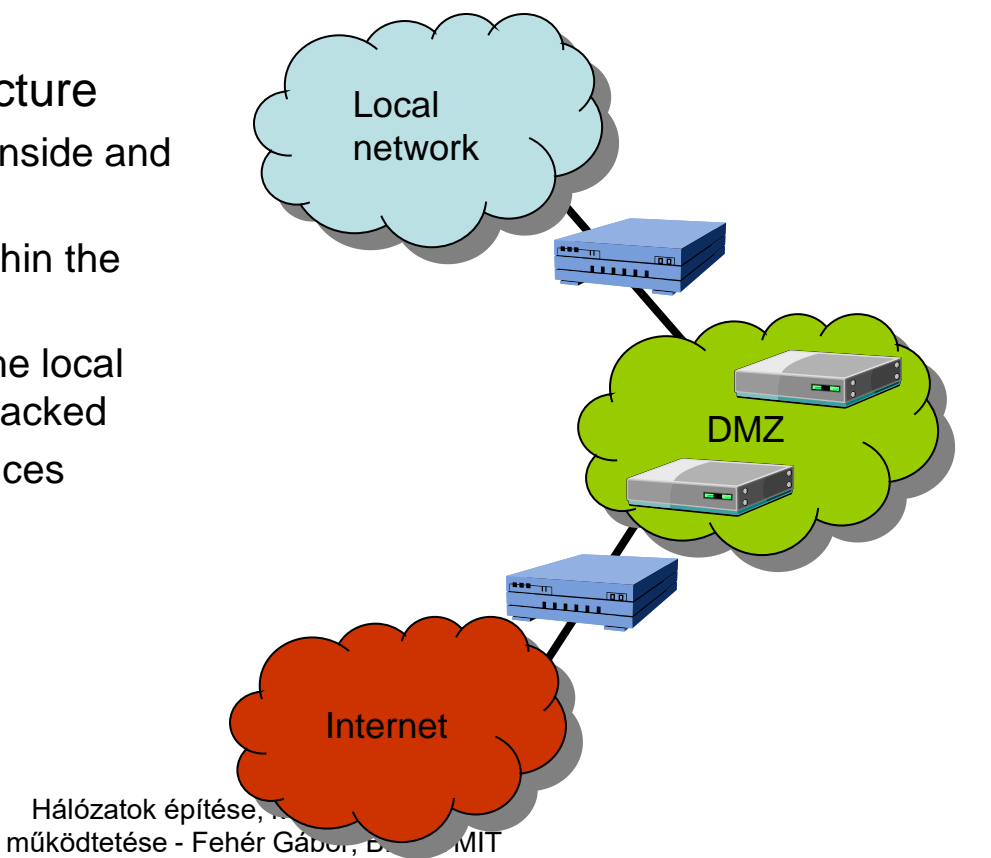

## DMZ

- Demilitarized zone
	- Place for the servers
		- Servers are separated
		- DNS: Hiding names in the local network
	- There can be multiple DMZs

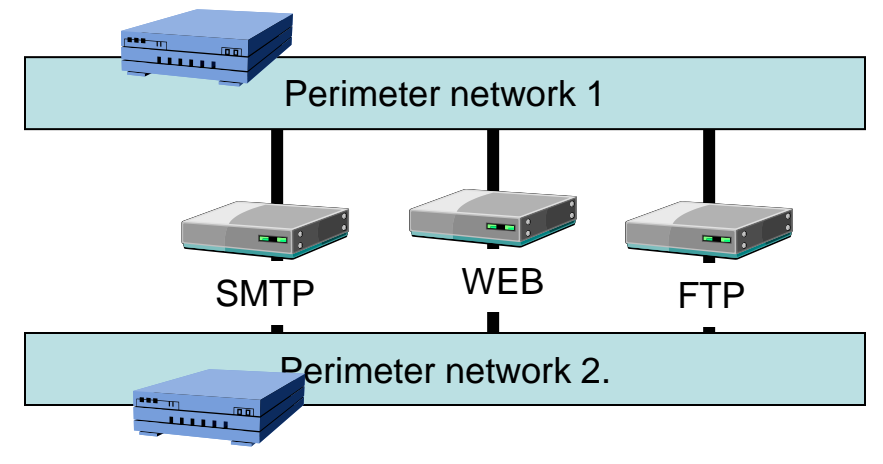

#### Use of screened subnet

- Where to deploy?
	- Everywhere  $\odot$
	- Services for Internet users as well
		- Web and ftp server of the company in the DMZ
- Advantages
	- Very powerful
	- Separate service, separate zone
- Disadvantages
	- Usual firewall disadvantages

#### Firewall protection

• Protects against attacks, coming from outside using a know or unknown exploit

- No protection against worms or Trojans – We use other protections for them
- No protection against DoS
	- Moreover, firewalls are frequent victims

#### Firewall attacks

- Attacks from outside
	- IP source routing
		- Protection: disable source routing
	- ICMP Redirect, redirect the routing
		- Protection: ICMP traffic monitoring
	- Software errors in firewalls, OSs
		- Protection: frequent update, purchase a better product

## Firewall tendencies

- More advanced packet filers (looks inside more and more)
	- Virus filtering
	- Content filtering
- More application proxies
	- Identifying the user
- Personal firewalls
	- Filtering between the local network and the host
- Managed firewalls
	- The security service provider manages the firewall
- Handling secure connections
	- The firewall terminates the secure connection and initiates a new one
	- User trusts the firewall

#### Intrusion detection

#### Intrusion detection and prevention

• Intrusion

– Sequence of events that leads to a malicious operation

- Intrusion Detection System IDS
	- Facilities and methods that helps to identify and report unacceptable activities
	- Passive
- Intrusion Prevention System IPS
	- IDS + action to prevent damages
	- Reactive

# IDS types

#### • Network IDS (NIDS)

- IDS in the network
- Detecting attacks by monitoring the network traffic
	- Headers of the packets
	- Content of the packets
- Protecting many resources at once
	- Resources connected to the network
- Host IDS (HIDS)
	- IDS on the host machine
	- Analyses log information produced by the host
		- Multihost IDS: Log from many host
	- Protects the host(s)

# IDS types (cont.)

- File system IDS
	- IDS on the host machine
	- File and registry entry integrity
		- Using hash codes
	- Protects the host
- None of a single IDS type substitute the others – Hybrid IDS
	- Together IDSs are stronger

#### IDS architecture

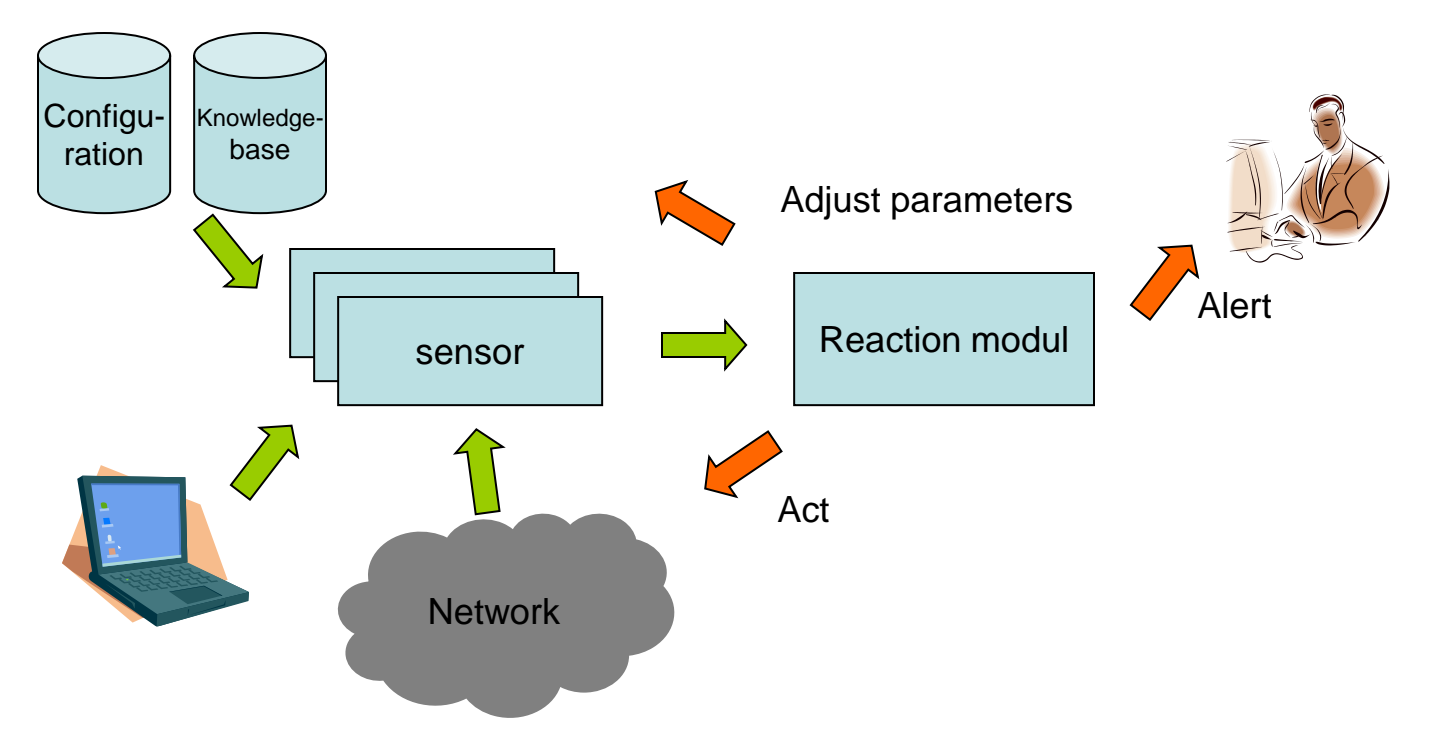

## Intrusion analysis

- Analysis phases
	- Preprocessing Processing the information gathered from sensors
	- Analysis Compare results to the knowledge base. Recognizing an attack or drop the information
	- Response Alert or modification
	- Fine tuning Adjusting the system based on previous intrusion alerts

#### Rule based detection

- Storing a rule set
	- Fitting rules to the information from sensors
	- Rules are maintained and continuously upgraded based on experiences (E.g.: CERT)
	- The rule set are periodically refreshed in IDSs
		- There are general rules that are need not be refreshed
- Two categories
	- Signature based detection: Signatures of known attacks
	- Specification based detection: Definition of the good behavior

## Anomaly detection

- Intrusion means abnormal behavior
- Using statistical metrics to describe the behavior
	- Users, groups, files, resources, …
	- Profiles:
		- Information from past activities
		- Explicit values
	- Using a model (E.g.: Markov model)
- Examples for the abnormal behavior
	- Use resource out of the working time
	- Abnormal frequency of file access
	- Downloading extreme amount of data

# IDS performance

- Attack and alert
	- Real attack and alert: true positive
	- No attack and no alert: true negative
	- Real attack, but no alert: false negative
	- No atatck, but alert: false positive
- Danger of false positives
	- Causing additional workload for the administrator
	- Flooding the network or other resources
		- No resource for the real attack
	- Decoy a real attack

## IDS performance (cont.)

- For a given analyzed parameter
	- Attack or not: based on a threshold

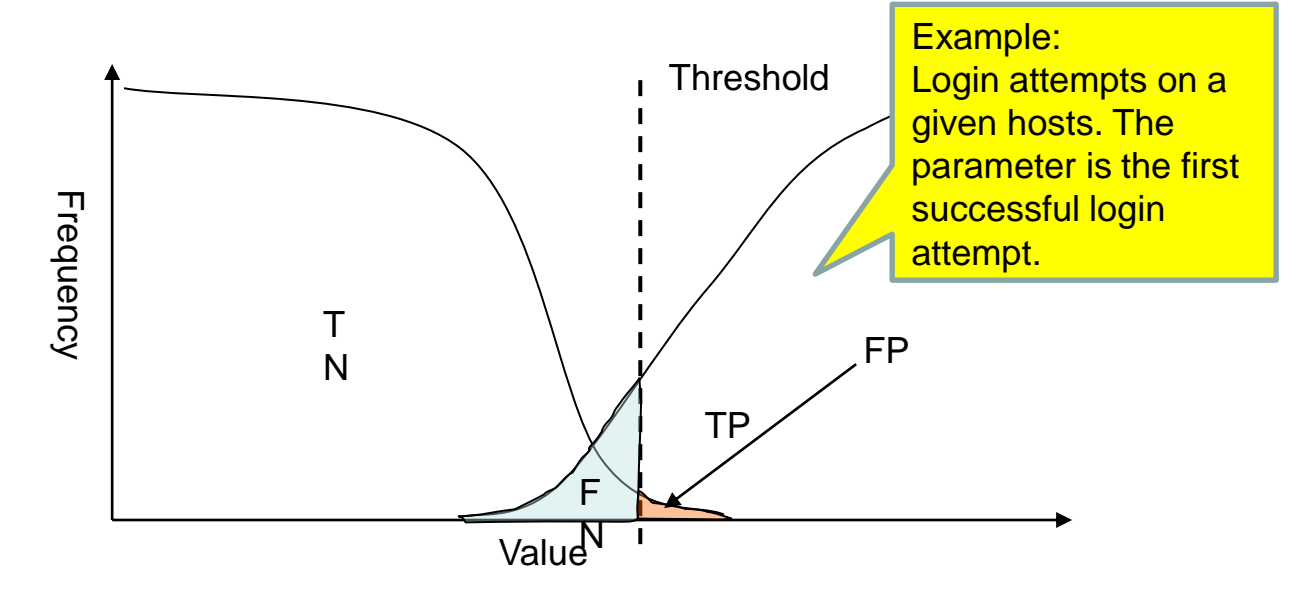

## Real time and batch operation

- Batch operation
	- Run periodically (no real time working)
	- It can be too late
- Real time operation
	- Run always, sense the attack in real time
	- Performance problems might arise
		- Adaptive operation: Monitoring only a few event and if they are suspicious then extend the monitoring to other fields
- Both operation mode can be useful
	- Certain attacks can be recognized in real-time other in bach operation mode

#### NIDS sensors

- Sensors
	- Listening on the network capturing all the packets: promiscuous mode
	- Placing is important
		- Where can we see all the packets?
			- Switched network
			- SPAN port
		- First device after the router or firewall
		- Between two subnets (gateway)
	- Performance problem: heavy load

## NIDS detection work

- The information is inside the packet
- Attacks that can be detected
	- Protocol errors
		- Examples: Ping of Death, SYN Flood
	- Implementation errors (bug)
		- Examples: Sendmail bug, CGI bugs, Buffer overflows
	- Confidential information stealing
		- Examples: "confidential" word, credit card number
	- Attacks in longer period
		- Example: Port scanning
		- However slow port scanning remains hidden!

## NIDS attack blocking

- Reaction
	- Combined with a firewall
		- If the attack is detected then stop that connection
	- Possible attack back
		- Not legal!
		- What about false alarms?
	- Problem with spoofed IP addresses

# NIDS limits

- NIDS can not capture all the packets
	- Less accuracy
	- Surviving attacks
- Secret connections
	- No confidentiality after the VPN gateway
	- Secure connection can be checked by Host IDS only

# NIDS limits (cont.)

- Different IP stack implementations
	- IDS can not know if the host accepts the packet or not
		- Fragments, bad checksum, fake SYN packets
- DoS attack against the NIDS
	- Memory depletion

# **HIDS**

- Host based detection HIDS
	- Run on the protected machine
	- Protects the system integrity
		- Creates hash values
		- System files, registry protection
	- Log analysis
		- Make deductions from log files
		- More and more important to protect application than OS
		- Check firewall logs (Firewall + HIDS)
	- Usually HIDS only listens, however it can also block attacks. Example: deny file access